## HP 3000 SERIES II COMPUTER SYSTEM MANUAL OF STAND-ALONE DIAGNOSTICS

# STAND-ALONE HP 30008A/30009A ERROR CORRECTION MEMORY DIAGNOSTIC

Diagnostic D430A

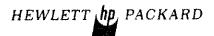

#### NOTICE

The information contained in this document is subject to change without notice

HEWLETT PACKARD MAKES NO WARRANTY OF ANY KIND WITH REGARD TO THIS MATER TAL. INCLUDING, BUT NOT LIMITED TO. THE IMPLIED WARRANTIES OF MERCHANTABILITY AND FITNESS FOR A PARTICULAR PURPOSE. Hewlett Packard shall not be hable for error contained herein or for incidental or consequential damage: in connection with the furnishing, performance or use of this material.

Hewlett Packard assumes no responsibility for the use or reliability of its software on equipment that is not furnished by Hewlett-Packard.

This document contains proprietary information which is protected by copyright. All rights are reserved. No part of this document may be photocopied, reproduced or translated to another program language without the prior written consent of Hewlett-Packard Company.

## TABLE OF CONTENTS

| 1.   | INT  | RODU   | CTION | l     | •      |      |      | •     |     |    | •  | ٠   |    |    |     | •   |    |    | •    | •  | • |     | 1  |
|------|------|--------|-------|-------|--------|------|------|-------|-----|----|----|-----|----|----|-----|-----|----|----|------|----|---|-----|----|
| II.  | MIN  | I -0PI | ERATI | NG I  | NST    | RUCT | ΓΙΟΝ | 1S    | •   | •  |    |     |    |    |     |     | ٠  | •  | •    |    |   |     | 2  |
| III. | REQU | JIRE   | MENTS |       |        |      |      |       |     |    |    |     |    |    |     |     |    |    |      |    |   |     | 4  |
|      | Α.   | Hard   | dware | · .   |        |      |      |       |     |    |    |     |    |    |     |     |    |    |      |    |   |     | 4  |
|      | В.   | Sof    | tware | · .   |        | •    |      | •     |     |    | •  |     | •  |    |     | -   | •  |    | •    |    |   |     | 4  |
| IV.  | DETA | AILE   | D OPE | RATI  | NG I   | INST | ΓRUC | T     | [0] | IS |    |     |    |    |     | •   |    |    |      |    |   |     | 5  |
|      | Α.   | 0pe    | ratin | ıg Ir | stri   | ict  | ions | ŝ.    |     |    |    |     |    |    |     |     |    |    |      |    |   |     | 5  |
|      |      | 1.     | Load  | ing   |        |      |      | ٠     |     | u  |    |     |    |    |     |     | •  |    |      |    |   |     | 5  |
|      |      | 2.     | Runn  | ing   |        |      |      |       |     |    |    |     |    | •  |     |     |    |    |      |    |   |     | 5  |
|      |      | 3.     | Cont  | rol   | Char   | ıge  | to   | Re    | st  | ar | ٠t |     |    | •  |     |     |    |    |      |    | , |     | 6  |
|      |      | 4.     | Ship  | ping  | Sec    | ctio | ons  | ar    | ıd  | Lo | op | oir | ng | Cı | ırr | `er | nt | Se | ec t | ic | n |     | 6  |
|      |      | 5.     | Skip  | ping  | Ste    | eps. |      |       |     |    |    |     |    |    |     |     |    |    |      |    | ٠ |     | 7  |
|      | в.   | Opt    | ions  |       |        |      |      |       | P   |    |    |     |    |    |     |     |    |    |      |    |   |     | 7  |
|      | С.   | Ha 11  | t and | Mes   | sage   | e Ta | able | 25    |     |    |    |     |    |    |     |     |    |    |      | ٠  |   |     | 9  |
|      | D.   | Pre-   | -Conf | igur  | atio   | on ( | )pti | ior   | IS  |    |    |     |    |    |     |     |    |    |      |    |   | . 1 | 13 |
|      | Ε.   | Dire   | ect I | /0 a  | nd S   | Stat | tus  | WC    | rd  | ls | 4  |     |    |    |     |     |    |    |      | ** |   | . 1 | 4  |
|      |      | 1.     | CIO   | Form  | at.    |      |      | ٠     |     |    |    |     |    | ٠  |     |     |    |    |      | •  |   | . 1 | 4  |
|      |      | 2.     | WIO   | Form  | at.    |      |      |       |     |    |    |     |    |    |     |     |    |    |      |    |   | . 1 | 4  |
|      |      | 3.     | RIO   |       |        |      |      |       |     |    |    |     |    |    |     |     |    |    |      |    |   |     |    |
|      |      | 4.     | TIO   |       |        |      |      |       |     |    |    |     |    |    |     |     |    |    |      |    |   |     |    |
| V    | OET/ | \      | n nec | CDIE  | ים דים | ı nı | - T( | : C T | ۲ς  |    |    |     |    |    |     |     |    |    |      |    |   | 1   | 17 |

|  | Į.                                                                                                    |
|--|----------------------------------------------------------------------------------------------------|
|  |                                                                                                    |
|  | 1                                                                                                    |
|  | ŀ                                                                                                    |
|  | - State of the state of the sta |
|  | *                                                                                                    |
|  | 1                                                                                                    |
|  |                                                                                                    |
|  | 1                                                                                                    |
|  | 1                                                                                                    |
|  | £ ,,,                                                                                                    |
|  |                                                                                                    |
|  | 1                                                                                                    |
|  | ł.                                                                                                    |
|  | ı                                                                                                    |
|  |                                                                                                    |
|  | I                                                                                                    |
|  |                                                                                                    |
|  | 1                                                                                                    |
|  | 1                                                                                                    |
|  | 1                                                                                                    |
|  |                                                                                                    |
|  | 1                                                                                                    |
|  |                                                                                                    |
|  | 1                                                                                                    |
|  | 1                                                                                                    |
|  |                                                                                                    |
|  | *magnet                                                                                                    |
|  |                                                                                                    |
|  |                                                                                                    |
|  |                                                                                                    |
|  |                                                                                                    |

#### I. INTRODUCTION

The Stand-Alone Series II Memory Subsystem with Fault Correction Diagnostic (D430A) performs the following:

- Verifies 'FLI' array, reads the previous history of both 'MCL' arrays (lower 128K and upper 128K) and lists all errors.
- Clears and verifies both 'MCL' arrays.
- Verifies all available 'SMA' arrays and lists any detected error.
- Checks the capability to detect and correct single errors in both data and check bits as well as to detect most 'multi-errors' and the I/O failures in 'PCA' array.
- Executes the main diagnostic program for all 'SMA' arrays.
- Reads and lists the error history of both 'MCL' logging arrays

The diagnostic is used by field service, system test, and manufacturing personnel to detect and isolate chip error on any 4K RAM memory array (SMA).

NOTE: MCL = Memory Control Logging

FLI = Fault Logging Interface

SMA = Semiconductor Memory Array

FCA = Fault Correction Array

#### II. MINI-OPERATING INSTRUCTIONS

- 1. COLD LOAD DIAG FILE # FROM NON-CPU COLD LOAD TAPE
  # AFTER HALT SET SWITCH OPTIONS FOLLOWED BY 'CR' TO CONTINUE
- 2. HP 3000 SERIES II ERROR CORRECTING MEMORY TEST D430A.XX.Y
- 3. SØ INDICATES NO ERROR IN LLA.
- 4. SØ INDICATES NO ERROR.IN ULA.
- 5. LOWER BANK?
- 6. LOWER ADDRESS? (SHOULD NOT BE 0)
- /. UPPER BANK?
- 8. UPPER ADDRESS?
  - # AFTER ALL ENTRIES HAVE BEEN MADE, PRESS 'CR' TO START DIAGNOSTIC.

| BIT | SWITCH REGISTER OPTIONS:                 |
|-----|------------------------------------------|
| 0   | SELECT EXTERNAL REGISTER                 |
| 1   | CALL SERVICE TO RESTART                  |
| 2   | LOOP ON CURRENT STEP                     |
| 3   | EXECUTE SHORTER PART IN SECTION 5        |
| 4   | EXECUTE "MARCHING" IN SECTION 5          |
| 5   | EXECUTE "READ/WRITE HAMMER" IN SECTION 5 |
| 6   | EXECUTE "DIAGONAL" IN SECTION 5          |
| 7   | EXECUTE "PING-PONG" IN SECTION 5         |
| 8   | SKIP CURRENT SECTION OR STEP             |
| 9   | SUPPRESS E-CLASS MESSAGES (ERRORS)       |
| 10  | SUPPRESS D-CLASS MESSAGES (NON-ERRORS)   |
| 11  | LOOP ON CURRENT SECTION                  |
| 12  | HALT ON ERROR                            |
| 13  | HALT AT THE END OF CURRENT STEP          |
| 14  | HALT AT THE END OF CURRENT SECTION       |
| 15  | HALT AFTER DIAGNOSTIC PASS               |

| BITS:12,13,14,15   | HALT CODE                          |
|--------------------|------------------------------------|
| HALT CODE OO MEANS | : MEANING OR ACTION REQUIRED       |
| HALT CODE 01       | ILLEGAL INTERRUPT TO STT           |
| HALT CODE 05       | PARITY ERROR IN PROGRAM AREA       |
| HALT CODE 10       | TRAPPED IN SEGMENT 2 OR SEGMENT 4  |
| HALT CODE 12       | TRANSFER ERROR DURING RELOCATION'1 |
| HALT CODE 13       | TRANSFER ERROR DURING RELOCATION'2 |
| HALT CODE 14       | ERROR HALT                         |
| HALT CODE 15       | END OF STEP                        |
| HALT CODE 16       | END OF SECTION                     |
| HALT CODE 17       | END OF TEST                        |

#### III. REQUIREMENTS

#### A. Hardware

- 1. Minimum System HP 3000 Series II CPU
- 2. HP 30008A/30009A Error Correction Memory Diagnostic

#### B. Software

1. Non CPU Cold Load Tape #30000-10017/11017

#### IV. DETAILED OPERATING INSTRUCTIONS

#### A. Operating Instructions

1. Loading

To load the diagnostic refer to loading procedure in the SDUPII Mod 03000-90125.

#### Running

A. Upon completion of a successful load, the following messages are printed at the control terminal:

HP 3000 SERIES II ERROR CORRECTING MEMORY TEST D430A EØ.Ø2 UPPER MCL, NOT RESPONDING (\*)
LOWER BANK?

B. Input the lowest bank to be tested followed by 'CR' to continue. The next message printed is:

LOWER ADDRESS?

C. Input the lowest address of a lower bank to be tested followed by 'CR' to continue. If the lower bank = 2 the input has to be any number higher than zero. The following message is then printed:

UPPER BANK?

D. Input the number of the highest bank to be tested followed by a 'CR' to continue. The next message printed is:

**UPPER ADDRESS?** 

(\*) Indicates upper banks (2 and 3)

#### A. Operating Instructions (continued)

E. Input the number of the highest address of the higher bank to be tested followed by 'CR' to execute the diagnostic. The execution of the program takes approximately 180 minutes for each fully tested bank. If no serious error problems arise, the following messages are printed:

D6.65 NO ERROR IN LOWER MCL D6.65 NO ERROR IN UPPER MCL D6.65 XX PASS

- F. It means that the execution of diagnostic was finished in all sections and if no halt at pass is requested (switch 15 set), the next run starts.
- 3. Control Change to Restart
  - A. Set switch 0 and 1. The following message is printed:

    RESTART? (YES/NO)
- 4. Skipping Sections and Looping Current Section
  - A. Halt execution, set switches 0, 8 (skip current step or section) and 14 (halt at end of current section). Then start 'RUN'. The following messages are printed by each pressing of 'RUN':

DX.YY HALT AT END OF SECTION X.

B. X is the number of skipped section and the test operator steps sections up to the required number by pressing 'RUN' until desired section is reached.

#### A. Operating Instructions (continued)

C. Reset switch 8 (skipping) and optionally reset switch 14 (halt at end of current section) and set switch 11 (loop on current section).

#### 5. Skipping Steps

A. Halt execution, set switches 0, 8 (skip current step or section) and 13 (halt at end of current step). Then press 'RUN'. The following messages are printed each time 'RUN' is pressed:

DX.YY HALT AT END OF STEP YY.

- B. X is the number of the current section and YY is the number of steps to be skipped. The test operator advances the required number of steps by pressing 'RUN' until the desired step is reached.
- C. Reset switch 8 (skipping) and optionally set/reset others to continue.

#### B. Options

The internal switch register is used to specify program options during execution of the test. The internal switch register is loaded from the external switch register whenever switch zero of the external switch register is set. This means that the external register is free for other uses during the test, e.g., breakpoint halts.

Another switch setting that requires explanation is switch 1.

If this switch is set, the program initiates a dialogue with the

#### B. Options (continued)

operator MESSAGE 'RESTART? (YES/NO)'. The object of this dialogue is to ask the operator to restart the program (if he wishes it for any reason).

Each section is divided into steps and the step numbers are displayed as the fraction of the section number. For example:

D4.03 HALT ON ERROR

Means halt on error at step 3 in section 4.

Table 2 SWITCH REGISTER SETTING

| BIT | FUNCTION IF SET                          |
|-----|------------------------------------------|
|     |                                          |
| 0   | SELECT EXTERNAL REGISTER                 |
| 1   | CALL SERVICE TO RESTART                  |
| 2   | LOOP ON CURRENT STEP                     |
| 3   | EXECUTE SHORTER PART IN SECTION 5        |
| 4   | EXECUTE "MARCHING" IN SECTION 5          |
| 5   | EXECUTE "READ/WRITE HAMMER" IN SECTION 5 |
| 6   | EXECUTE "DIAGNOAL" IN SECTION 5          |
| 7   | EXECUTE "PING-PONG" IN SECTION 5         |
| 8   | SKIP CURRENT SECTION OR STEP             |
| 9   | SUPPRESS E-CLASS MESSAGES (ERRORS)       |
| 10  | SUPPRESS D-CLASS MESSAGES (NON-ERRORS)   |
| 11  | LOOP ON CURRENT SECTION                  |
| 12  | HALT ON ERROR                            |
| 13  | HALT AT END OF CURRENT STEP              |
| 14  | HALT AT END OF CURRENT SECTION           |
| 15  | HALT AFTER DIAGNOSTIC PASS               |
|     |                                          |

#### C. Halt and Message Tables

Table 3 HALT CODE IN SEGMENT 3

| BITS:12, 13, 14, 15                                                                  | HALT CODE                                                                                                    |
|--------------------------------------------------------------------------------------|----------------------------------------------------------------------------------------------------|
| HALT CODE 00 MEANS: HALT CODE 01 HALT CODE 05 HALT CODE 10 HALT CODE 12 HALT CODE 13 | MEANING OR ACTION REQUIRED ILLEGAL INTERRUPT TO STT PARITY ERROR IN PROGRAM AREA TRAPPED IN SEGMENT 2 OR SEGMENT 4 TRANSFER ERROR DURING RELOCATION'1 TRANSFER ERROR DURING RELOCATION'2 |
| HALT CODE 14 HALT CODE 15 HALT CODE 16 HALT CODE 17                                  | ERROR HALT END OF STEP END OF SECTION END OF TEST                                                                                                    |

The general format of a diagnostic message to the operator is the following: A letter prefix; decimal section number (fraction means step number if any) and text. Table 4 lists messages.

The letter prefix identifies the class of the message. There are four message classes:

## MESSAGE CONTENT

- D Data information which requires no operator response.
- E Error message which indicate that disc file failed some portion of the diagnostic test.
- P Diagnostic program has paused. Waiting for operator action is performed. Enter carriage return at terminal to continue test. If messages have been supressed, press run on system control panel to continue.
- Q Input from operator at control terminal is required. Carriage return following input continues test.

## C. Halt and Message Tables (continued)

#### **EXAMPLE:**

Example of printout from section 6 with listing of lower and upper logging arrays:

| D6.46 | NO ERRO | R IN L | OWER N  | 1CL   |            |
|-------|---------|--------|---------|-------|------------|
| E6.46 | ERROR I | N UPPE | R MCL   |       |            |
| D6.46 | BANK:   | 32K:   | ROW:    | BIT:  |            |
| E6.46 | 2       | U      | 5       | 12    | DATA BIT   |
| E6.46 | 2       | U      | 6       | Α     | CHECK BIT  |
| E6.46 | 2       | U      | 6       | 10101 | MULTI ERRS |
| D6.46 | HALT AT | END (  | OF SECT | TON 6 |            |

Table 4 MESSAGES

| CLASS | MESSAGE                                                   | COMMENTS                                                                                |
|-------|-----------------------------------------------------------|-----------------------------------------------------------------------------------------|
| D     | HP 3000 SERIES II ERROR CORRECTING MEMORY TEST D430A.XX.Y | TITLE OF DIAGNOSTIC PROGRAM                                                             |
| Q     | LOW BANK?                                                 | LOWEST AVAILABLE BANK FOR THE EXECUTION.                                                |
| Q     | LOW ADDRESS?                                              | LOWEST ADDRESS IN THE LOW BANK<br>FOR EXECUTION OF DIAGNOSTIC.<br>THE NUMBER MUST BE 0. |
| Q     | HIGH BANK?                                                | HIGHEST AVAILABLE BANK FOR EXECUTION OF DIAGNOSTIC                                      |
| Q     | HIGH ADDRESS?                                             | HIGHEST ADDRESS IN HIGH BANK.                                                           |
| E     | NO RESPONSE TO CIO                                        | DEVICE NUMBER SHOULD BE 2.                                                              |
| E     | NO RESPONSE TO RIO                                        | DEVICE NUMBER SHOULD BE 2.                                                              |
| E     | NO RESPONSE TO TIO                                        | DEVICE NUMBER SHOULD BE 2.                                                              |
| E     | NO RESPONSE TO WIO                                        | DEVICE NUMBER SHOULD BE 2.                                                              |

Table 4 MESSAGES (continued)

| CLASS  | MESSAGE                                   | COMMENTS                                                                                                    |
|--------|-------------------------------------------|----------------------------------------------------------------------------------------------------|
| D      | NO ERROR IN LOWER MCL                     | NO ERROR LISTED IN THE LOWER LOGGING ARRAY (BANK 0,1).                                                               |
| D      | NO ERROR IN UPPER MCL                     | NO ERROR LISTED IN THE UPPER LOGGING ARRAY (BANK 2,3).                                                               |
| E      | ERROR IN LOWER MCL                        | ERROR LISTING IN LOWER LOGGING ARRAY (BANK 0,1).                                                                     |
| E      | ERROR IN UPPER MCL                        | ERROR LISTING IN UPPER LOGGING                                                                                       |
| E      | LOWER MCL, NOT RESPONDING #";             | NO LOWER BANKS (0,1) OR DISCONNECTED                                                                                 |
| E      | UPPER MCL, NOT RESPONDING #";             | NO UPPER BANKS (2,3) OR DISCONNECTED                                                                                 |
| D<br>E | BANK: 32K: ROW: BIT:<br>0 L 7 TO DATA BIT | TABLE HEAD FOR ERROR LISTING.<br>SINGLE DATA ERROR                                                                   |
| f.     | O U 3 B CHECK BIT                         | SINGLE CHECK BIT PARITY ERROR                                                                                        |
| D      | BANK: 32K: ROW: BIT:                      | TABLE HEAD FOR ERROR LISTING.                                                                                        |
| E      | 1 U 2 01010 MULTI ERRS                    | READ CLOCK FAILURE                                                                                                   |
| E      | 2 L 4 01111 CHECK BIT DR.                 | CHECK BIT 1/0 DRIVE FAULT                                                                                            |
| E      | 1 U 2 01010 READ CLOCK                    | READ CLOCK FAILURE                                                                                                   |
| E      | LOWER MCL - VERIFY 'ZERO'                 | TITLE TO ERROR TABLE (SECTION 2)                                                                                     |
| E      | UPPER MCL - VERIFY 'ZERO'                 | TITLE TO ERROR TABLE (SECTION 2)                                                                                     |
| E      | FLI - VERIFY 'ZERO'                       | TITLE TO ERROR TABLE (SECTION Ø)                                                                                     |
| E      | FLI - VERIFY 'ONE'                        | TITLE TO ERROR TABLE (SECTION 0)                                                                                     |
| E      | FLI - VERIFY LOAD SINGLE                  | TITLE TO ERROR TABLE (SECTION 0)                                                                                     |
|        | TIO WORD XXXXXX<br>SHOULD BE YYYYYY       | ERROR TABLE READ FROM MCL OR FLI ARRAXXXXX IS WORD READ BY RIO AFTER REAL SCAN (CIO-310000) YYYYYY IS EXPECTED VALUE |

Table 4 MESSAGES (continued)

|       |                                                                                                    | - No. 194 194 194 194 194 195 195 195 195 195 195 196 196 |
|-------|----------------------------------------------------------------------------------------------------|----------------------------------------------------------------------------------------------------|
| CLASS | MESSAGE                                                                                                    | COMMENTS                                                                                                    |
|       |                                                                                                    | OPERATOR TYPES 'YES' TO RESTART                                                                                                    |
|       |                                                                                                    | AND 'NO' TO CONTINUE. BEFORE 'CR' SWITCH 1 SHOULD BE RESET                                                                                                    |
| Р     | HALT AT PASS XX                                                                                                    | XX IS OCTAL NUMBER OF PASS. PRESS 'RUN' FOR TO CONTINUE                                                                                                    |
| D     | XX PASS                                                                                                    | XX IS OCTAL NUMBER                                                                                                    |
| P     | RESET SWITCH 1 (RESTART REQUEST)                                                                                                    | RESET SWITCH 1 AND PUSH 'CR' FOR TO GET OUT AND CONTINUE .                                                                                                    |
| E     | DATA XXXXXX AT B/A Y ZZZZZZ<br>SHOULD BE MMMMMM                                                                                                    | XXXXXX - READDATA,<br>Y- BANK<br>ZZZZZZ - ADDRESS<br>MMMMMM - EXPECTED DATA                                                                                                    |
| E     | FCA - CHECKING ABCDE IN SECTION 3 OBTAINED CHECK: 11111 DATA: 0 000 000 000 000 000 EXPECTED CHECK: 01111 DATA: 1 000 000 000 000 000 BANK 0 U128K ROW 8 | TITLE OF ERROR CORRECTING LOGIC TEST WITH OBTAINED AND EXPECTED CHECK AND DATAS. THE LAST LINE LISTS LOCATION                                                                                                    |
| P     | HALT AT END OF SECTION                                                                                                    | PRESS 'CR' TO CONTINUE                                                                                                    |
| P     | HALT AT END OF STEP                                                                                                    | PRESS 'CR' TO CONTINUE                                                                                                    |
| E     | 2 L 4 14 No LLA RST                                                                                                    | NO CAPABILITY TO RESET ERROR BIT IN LOWER MCL ARRAY CORRESPONDING TO BIT 14 IN SMA.                                                                                                    |
| E     | 2 L 4 14 NO ULA RST                                                                                                    | NO CAPABILITY TO RESET ERROR BIT IN UPPER MCL ARRAY CORRESPONDING TO BIT 14 IN SMA.                                                                                                    |

#### D. Pre-Configuration Options

The diagnostic program has been preconfigured in the best load and go configuration using the options available from the switch register (Chapter III B). The switch register=%107400 means the run of the long cycle with all sections. The execution of one cycle with four full banks takes approximately 180 minutes.

The programmed pre-configuration (DRT of console and logging I/O board) can be altered when the diagnostic cold load tape is being created under SDUP (System Diagnostic Utility Program for HP 3000 System II).

| DB   |                            | PRESENT: | NOTE          |
|------|----------------------------|----------|---------------|
| D8+0 | INTERNAL SWITCH REGISTER   | %1 07400 | HALT ON ERROR |
| DB+1 | VERSION                    | 0        | A.00.0        |
| DB+2 | DEVICE NUMBER (DRT)        | 2        |               |
| DB+3 | NUMBER OF MAX. LIST ERRORS | 99       |               |
| DB+4 | SECTION NUMBER             | 0        |               |
| DB+5 | STEP NUMBER                | 0        |               |

#### E. Direct I/O and Status Words

1. CIO - Format

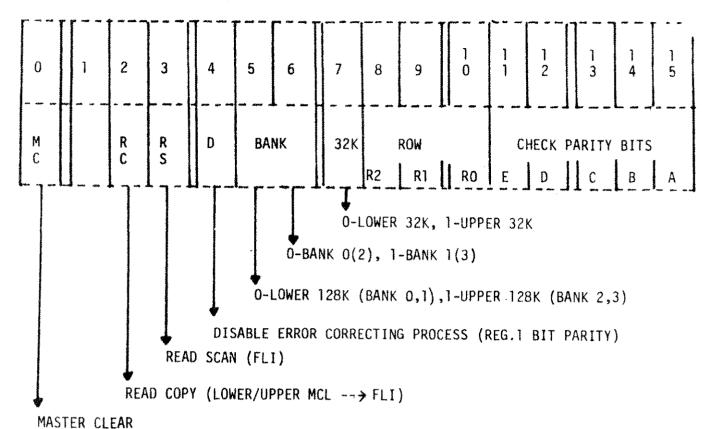

2. WIO - Format

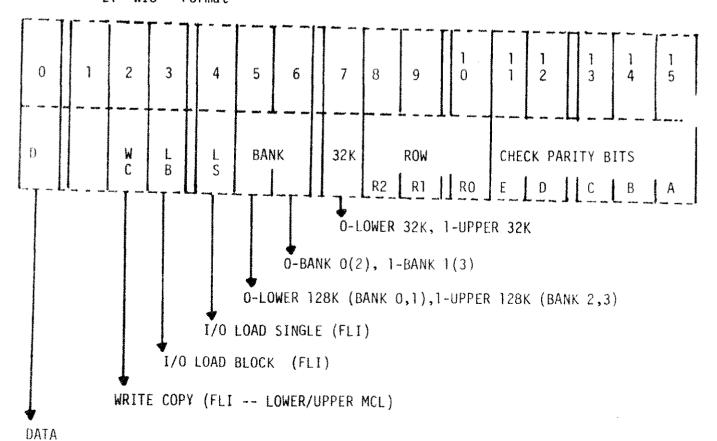

#### 3. RIO - Format

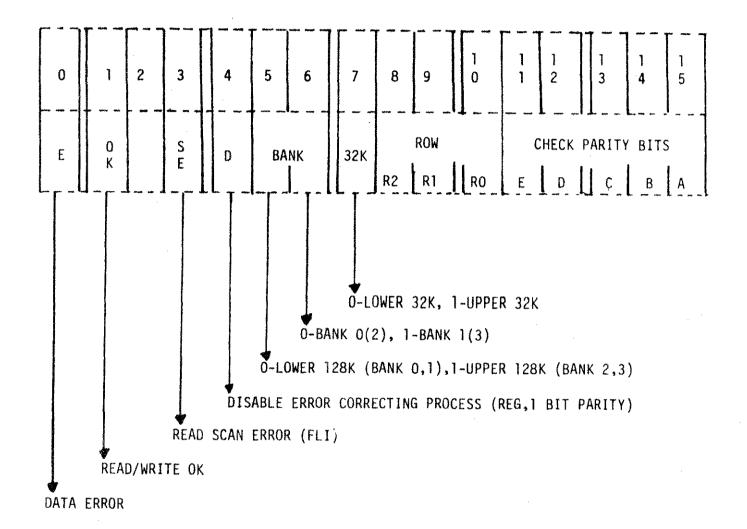

## 4. TIO - Format

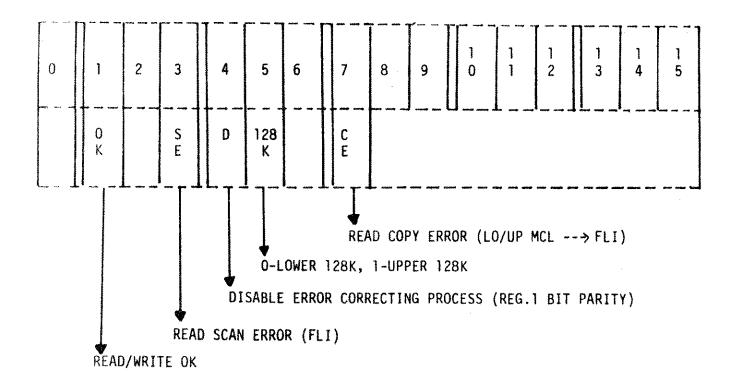

#### V. DETAILED DESCRIPTION OF TESTS

| SECTION<br>NAME | NUMBER | FUNCTION                                                                                                    |
|-----------------|--------|----------------------------------------------------------------------------------------------------|
| \$0             | 1      | VERIFIES CAPABILITY OF THE INPUT/OUTPUT LOGGING ARRAY (FLI) FOR TO WRITE/READ 'O' AND '1'.                                   |
|                 | 2      | READS CONTENTS OF BOTH ERROR LOGGING ARRAYS:<br>LOWER 128K (MCL) AND UPPER 128K (MCL) AND REPORTS<br>THE HISTORY OF THEM.    |
| 51              | 3      | CLEARS ALL BITS OF BOTH ERROR LOGGING ARRAYS:<br>LOWER 128K (MCL) AND UPPER 128K (MCL).                                      |
|                 | 4      | VERIFIES ALL BITS OF BOTH ERROR LOGGING ARRAYS:<br>LOWER 128K (MCL) AND UPPER 128K (MCL).                                    |
| <b>S2</b>       | 5      | CLEARS BOTH ERROR LOGGING ARRAYS: LOWER 128K (MCL) AND UPPER 128K (MCL).                                                     |
|                 | 6      | CHECKS BOTH ERROR LOGGING ARRAYS: LOWER 128K (MCL) AND UPPER 128K (MCL) TO VERIFY THE CAPABIL-ITY TO WRITE/READ 'O' AND '1'. |
|                 | 7      | CLEARS BOTH ERROR LOGGING ARRAYS: LOWER 128K (MCL) AND UPPER 128K (MCL).                                                     |
|                 | 10     | VERIFIES ALL BITS OF BOTH ERROR LOGGING ARRAYS:<br>LOWER 128K (MCL) AND UPPER 128K (MCL).                                    |
| \$3             | 11     | WRITES 'ZEROS' INTO ALL AVAILABLE ADDRESSES IN MEMORY AND READS THEM BACK TO VERIFY THE STORE CAPABILITY.                    |
|                 | 12     | WRITES 'ONES' INTO ALL AVAILABLE ADDRESSES IN MEMORY AND READS THEM BACK TO VERIFY THE STORE CAPABILITY.                     |
|                 | 13     | RELOCATES THE PROGRAM FROM \$10000 INTO \$110000 IN MEMORY TO TEST THE REST OF MEMORY IN BANK O.                             |
|                 | 14     | EXECUTES THE SAME AS STEP IT FOR THE REST OF BANK O.                                                                         |
|                 | 15     | EXECUTES THE SAME AS STEP 12 FOR THE REST OF BANK O.                                                                         |

## V. DETAILED DESCRIPTION OF TESTS (cont)

|              | NUMBER     | FUNCTION                                                                                                    |
|--------------|------------|----------------------------------------------------------------------------------------------------|
| S3<br>(cont) | 16         | RELOCATES THE PROGRAM FROM %110000 BACK TO %10000 IN MEMORY FOR TO CONTINUE THE DIAGNOSTIC PROGRAM.                                                                                                    |
|              | 17         | READS BOTH MCL AND LISTS ANY DETECTED ERROR.                                                                                                    |
|              | 20         | NOT USED.                                                                                                    |
|              | 21         | NOT USED.                                                                                                    |
| S <b>4</b>   | 22         | VERIFIES THE ERROR CORRECTING LOGIC BY WRITING DATA INTO MEMORY WITH ENABLE AND DISABLE ERROR CORRECTING, READING DATA FROM MEMORY WITH ENABLE ERROR CORRECTING AND CHECKING PROPER READ DATA AND CHECK PARITY BITS.                                                                                                    |
|              | 23         | RELOCATES THE PROGRAM FROM %10000 INTO %110000 IN MEMORY TO TEST THE REST OF MEMORY IN BANK O.                                                                                                    |
|              | 24         | EXECUTES THE SAME TEST AS STEP 22 FOR THE REST OF MEMORY IN BANK O.                                                                                                    |
|              | 25         | RELOCATES THE PROGRAM FROM %110000 BACK TO %10000 IN MEMORY TO CONTINUE THE DIAGNOSTIC PROGRAM.                                                                                                    |
|              | 26         | NOT USED.                                                                                                    |
|              | 27         | NOT USED.                                                                                                    |
|              | 30 thru 47 | NOT USED.                                                                                                    |
| \$5          | 50         | TEST "MARCHING" HAS TWO PARTS. THE FIRST PART WRITES '1' AT COL=O, ROW=O WITH 'ZERO' BACKGROUND AND READS BACK THEN WRITES NEXT '1' AT COL=O, ROW=1 AND READS BACK UP TO COL=63, ROW=63. THE SECOND PART WRITES '0' AT COL=63, ROW=63 END READS BACK UP TO COL=O, ROW=O. EACH EXECUTION MEANS TO ALL 16 BITS (4K RAM) AT THE SAME TIME. |

## V. DETAILED DESCRIPTION OF TESTS (cont)

| SECTION<br>NAME |            | FUNCTION                                                                                                    |
|-----------------|------------|----------------------------------------------------------------------------------------------------|
| S5<br>(cont)    | 51         | TEST "READ-HAMMER-WRITE" HAS TWO PARTS. THE FIRST PART WRITES '1' AT THE FIRST BIT POSITION OF THE FIRST CHIP WITH 'ZERO' BACKGROUND AND READS THIS BIT AND THE 8 ADJACENT BITS 100 TIMES TO CATCH AN ERROR TO LOGGING ARRAY. THEN THE SAME IS EXECUTED TO EACH BIT OF 4K RAM OF ALL CHIPS. THE SECOND PART IS THE SAME FOR '0' WITH 'ONES' BACKGROUND.                                                                                                    |
|                 | 52         | TEST "DIAGANOL" HAS TWO PARTS. THE FIRST ONE WRITES 'ONES' AT THE NW-SE DIAGONAL OF 64X64 BIT 4K RAM CHIP TOPOLOGY WITH 'ZERO' BACKGROUND. THEN READS ALL BITS TO CATCH AN ERROR IN LOGGING ARRAY. THEN MOVE THE DIAGONAL IN NE DIRECTION SO, THAT THE LEFT OVER BIT(S) STARTS IN THE SW CORNER TO KEEP THE SAME NUMBER OF BITS. THE SECOND PART IS THE SAME FOR 'O' WITH 'ONES' BACKGROUND.                                                                                                    |
|                 | 53         | NOT USED.                                                                                                    |
|                 | 54         | TEST "PING-PONG" HAS TWO PARTS. THE FIRST PART WRITES 'ONES' AT THE FIRST COLUMN/FIRST ROW WITH 'ZERO' BACKGROUND AND READS ALL EXISTING NEIGHBOR BITS IN ROW, COLUMN AND BOTH DIAGONALS UP TO 5 IN EACH DIRECTION. READING IS IN 'TWO-BEAT' (PING-PONG) RULE. THE FIRST BEAT IS READING FROM THE CURRENT BIT AND THE SECOND BEAT FROM THE NEXT NEIGHBOR. THEN THE TEST EXECUTES THE SAME FOR THE NEXT COLUMN IN ROW UP TO THE END AND THEN FOR ALL ROWS. THE SECOND PART DOES THE SAME FOR 'ZERO' WITH 'ONE' BACKGROUND. |
|                 | 55         | RELOCATES THE PROGRAM FROM 10000 INTO \$110000 IN MEMORY TO TEST THE REST OF MEMORY IN BANK O.                                                                                                    |
|                 | 5 <b>6</b> | NOT USED.                                                                                                    |
|                 | 57         | NOT USED.                                                                                                    |
|                 | 60         | EXECUTES THE SAME TEST AS STEP 50 FOR THE REST OF MEMORY IN BANK O.                                                                                                    |
|                 | 61         | EXECUTES THE SAME TEST AS STEP 51 FOR THE REST OF MEMORY IN BANK O.                                                                                                    |

## V. DETAILED DESCRIPTION OF TESTS (cont)

| SECTION NAME | STEP<br>NUMBER | FUNCTION                                                                                                    |  |  |
|--------------|----------------|----------------------------------------------------------------------------------------------------|--|--|
| S5<br>(cont) | 62             | EXECUTES THE SAME TEST AS STEP 52 FOR THE REST OF MEMORY IN BANK O.                                                       |  |  |
|              | 63             | NOT USED.                                                                                                    |  |  |
|              | 64             | EXECUTES THE SAME TEST AS STEP 54 FOR THE REST OF MEMORY IN BANK O.                                                       |  |  |
|              | 65             | RELOCATES THE PROGRAM FROM %110000 INTO %10000 IN MEMORY TO CONTINUE THE DIAGNOSTIC PROGRAM.                              |  |  |
| \$6          | 66             | READS CONTENTS OF BOTH ERROR LOGGING ARRAYS:<br>LOWER 128K (LLA) AND UPPER 128K (ULA) AND REPORTS<br>THE HISTORY OF THEM. |  |  |